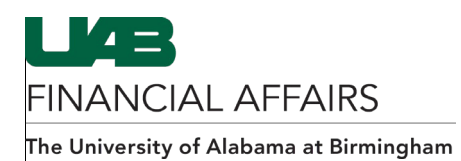

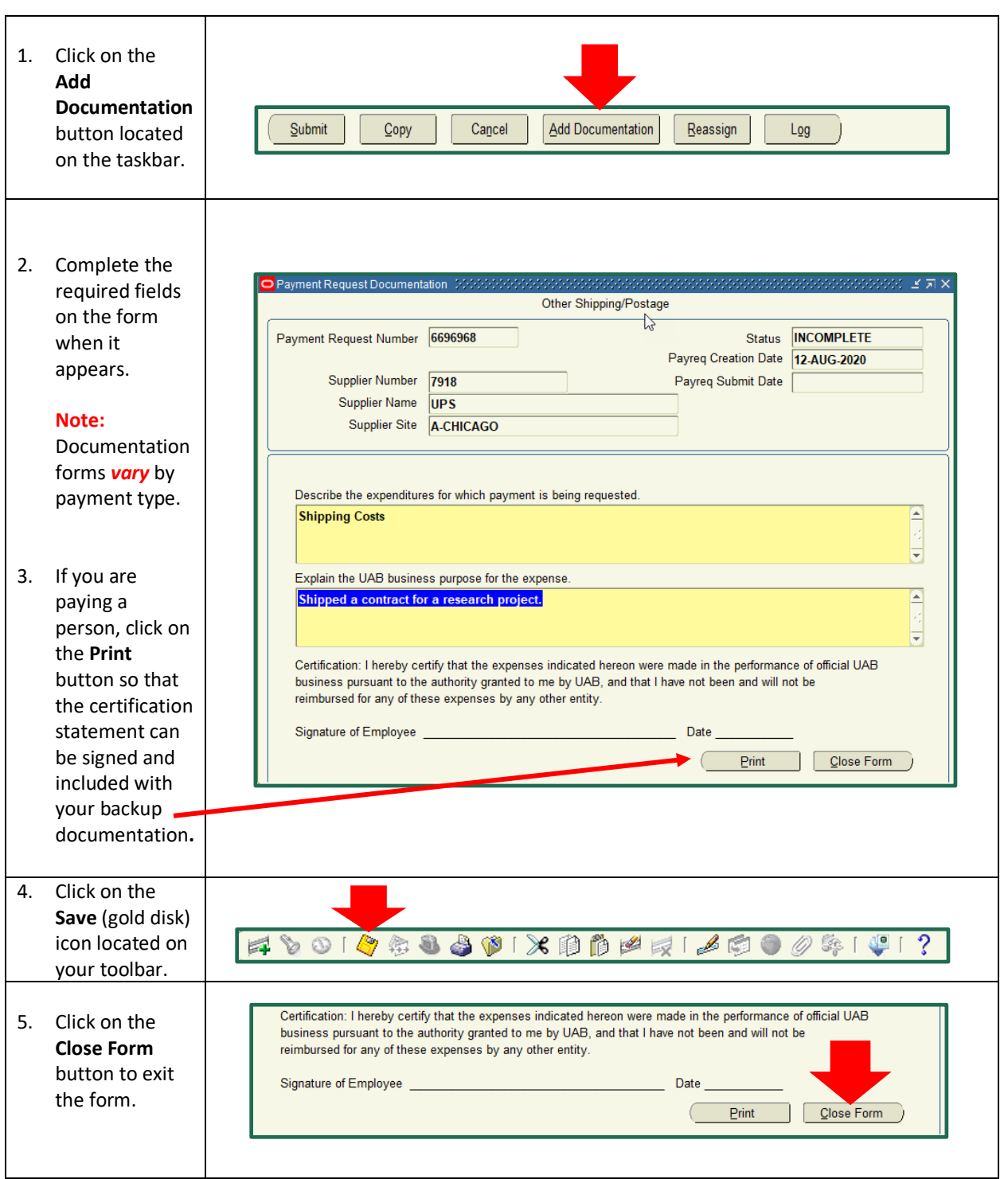

## **Entering Payment Requests: Completing the Documentation Form**